# **Amon - Evolution #2734**

# **accès l'espace Mediaplus de la FOAD**

18/01/2012 08:44 - yann bouchard

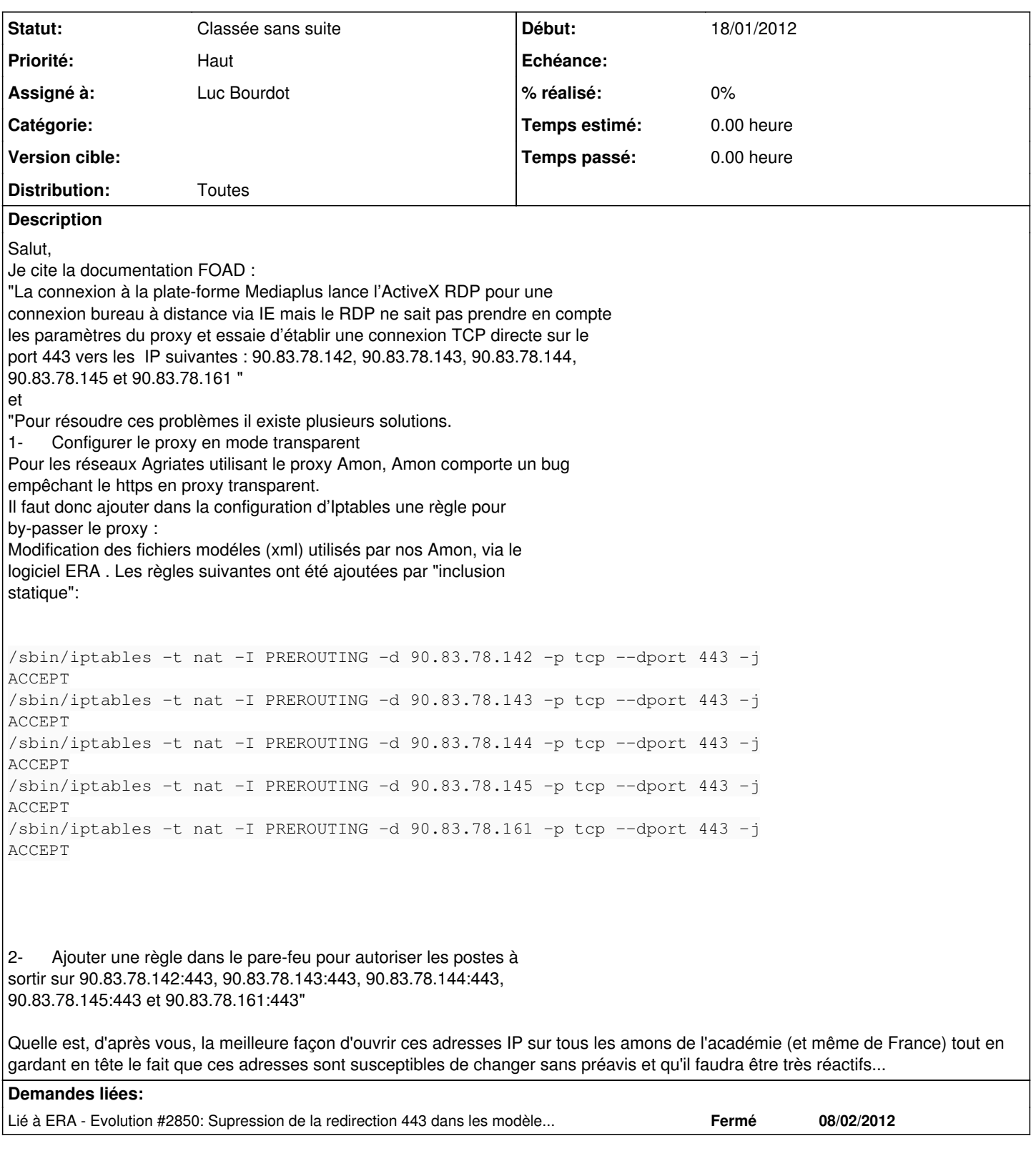

# **Historique**

## **#1 - 09/02/2012 15:36 - Joël Cuissinat**

*- Assigné à mis à Luc Bourdot*

## **#2 - 22/01/2013 14:32 - Redmine Admin**

#### *- Statut changé de Nouveau à Classée sans suite*

Demande Ancienne => Fermée A réactiver si besoin.

#### **#3 - 22/01/2013 16:06 - Olivier FEBWIN2**

J'ai justement dû faire ça aujourd'hui !

#### **#4 - 23/01/2013 15:28 - Redmine Admin**

Voir la demande [#2850](https://dev-eole.ac-dijon.fr/issues/2850) qui devrait résoudre le problème.

## **#5 - 28/09/2023 17:59 - Joël Cuissinat**

*- Description mis à jour*